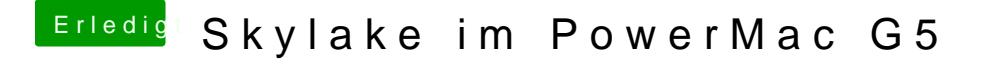

Beitrag von markquark vom 31. Januar 2017, 17:21

Hast du Geekbench 3 im 32bit Modus ausgeführt? Etwas bescheiden das Res